## **PROGRAMMA CORSO BASE IN 4 LEZIONI**

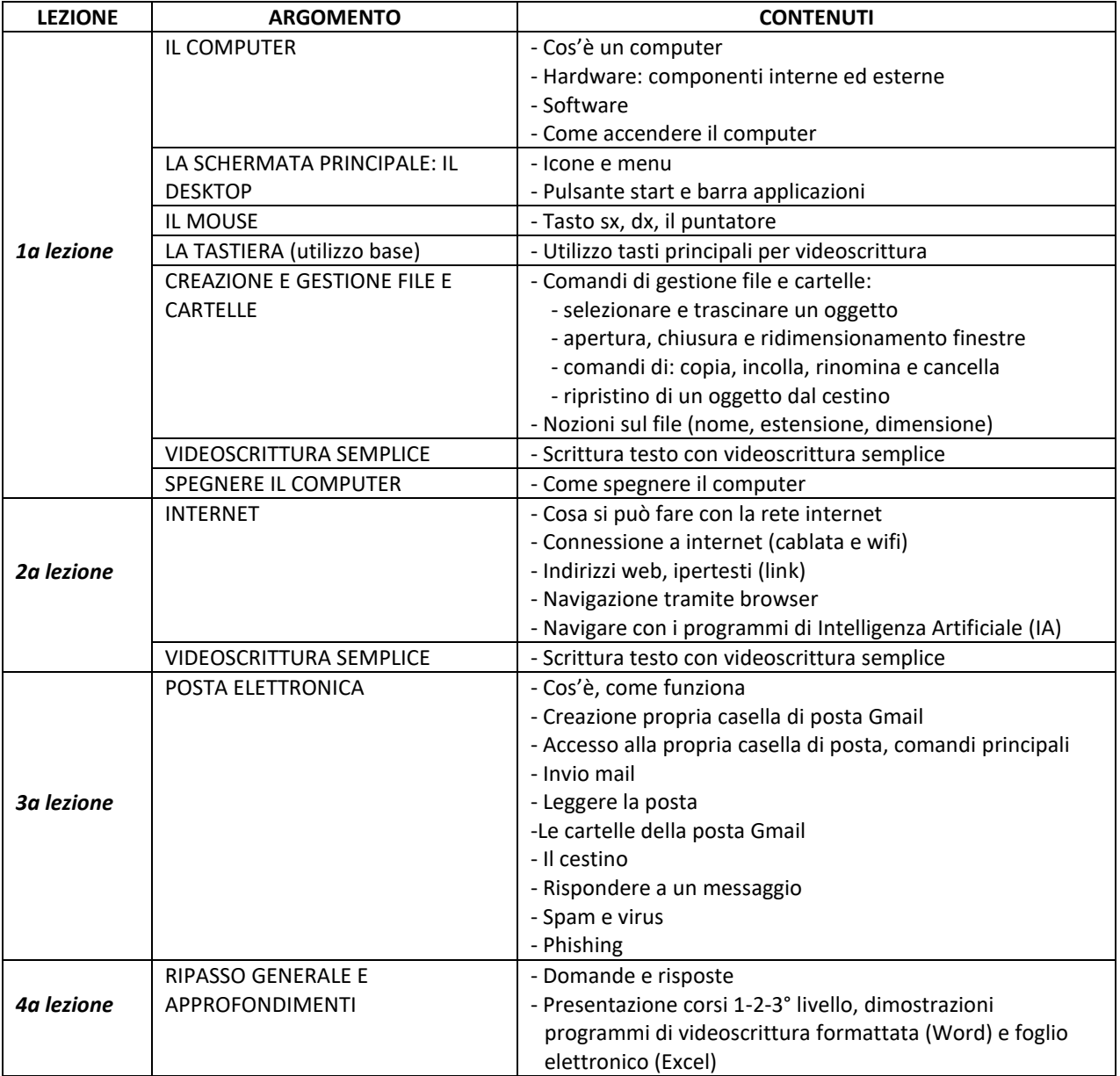